# Plist Editor Pro Crack Download (Final 2022)

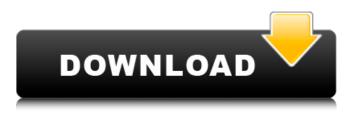

### Plist Editor Pro Crack+ Activation Key Free X64

Desktop-based plist editor with integrated text-editor for selected.plist files. The software supports multiple layouts for.plist files. Are you planning to fix the pictures of your pictures on the desktop? First of all, you need to install a software called PicFix Pro. PicFix Pro Description: PicFix Pro is a fantastic picture fixing software which can guickly and easily fix screen burn, bad pixels and dust pixel in images. PicFix Pro is a fantastic picture fixing software which can guickly and easily fix screen burn, bad pixels and dust pixel in images. Are you planning to take a photo of your digital camera pictures? First of all, you need to install a software called Camera Doctor Pro. Camera Doctor Pro Description: Camera Doctor is the perfect software to do a total camera optimization and to improve your pictures. Camera Doctor is the perfect software to do a total camera optimization and to improve your pictures. With a screen repair guide, it is easy to get your old monitor is in perfect condition again! Of course, it will be a lot of trouble to repair it. In order to avoid any possible damage, we will give a tutorial for repairing screen on our forum! With this guide, you will be able to repair your screen in no time! How to Repair old Monitor Screen Description: We will show you how to repair your old monitor screen. This way is pretty easy to repair your screen. If you don't know how to repair your screen, feel free to ask! Office is one of the most effective tools to support your work smoothly. However, whenever we use it, it is likely to pick up paper jams and many annoying problems. You will be glad to know that there is always a solution for such problems! The following is a video tutorial on how to solve paper jam problems in Microsoft Word. Office and Paper Jam Description: It is advisable to use Microsoft Word's auto paper jam recovery options, as it is often easier to solve the paper jam problem than to go through all the recovery processes manually. You can then resume working on your paper much faster! Do you need to do a lot of coding on your PC? If you need to code a lot in the way, you need a powerful programming IDE. Therefore, if you are in the market for one, you should come across Zend Studio Professional. Zend Studio Professional Description: Zend Studio is an integrated development environment (

## Plist Editor Pro Product Key Full

Key Features: + View and edit plist files on your Windows PC + Manage plist files locally and remotely + Create, write and edit plist files + Import, export and convert plist files + Efficient, reliable and fast + Compact, yet feature packed + Toolbar has several skins + Works offline and online + Notebook editing + Reading documents + Rich text editing + Outline view + Customizable Read Now Download plist Editor Pro Download With Full Crack Review Lézard Software uses cookies. Some of these cookies are essential, while others help us to improve your experience by providing insights into how the site is being used. For more detailed information on the cookies we use, please check our Privacy Policy. Arlene Friedrich Arlene Friedrich (1913-1998) was an American socialist activist and community organizer. She was the second National Secretary of the Young People's Socialist League (YPSL) following Marc Blitzstein. Biography Arlene was born on July 10, 1913, in Denver, Colorado to Gertrude William Kautz and William Friedrich, a German immigrant who ran a restaurant and later a food processing business. Arlene had a brother named William, who also became a music critic. She received a BA from San Francisco State College in 1936 and a master's degree in social work from Columbia University in 1941. She joined the Communist Party of the USA in 1943, became a member of the Young Communist League of America, and then the Young Communist League in 1944. From 1944, she was the Party's National Secretary (the job that later became known as National Secretary). Friedrich had a contentious relationship with the CPUSA leadership during the height of the Cold War. She took part in the protest against Senator Joseph McCarthy's blacklist in the early 1950s; Arlene was a prominent member of the Group in the 1970s. She was also an outspoken proponent of the Abbie Hoffman conspiracy theories that connected the CPP to the conspiracy against Dr. Martin Luther King. Friedrich also had a strong relationship with New York's socialist youth organizing groups. During the 1960s, she was a national organizer for the

Youth and Students for a Democratic Society (YSD), as well as a local organizer in Buffalo, New York. As the CPUSA's National Secretary from 1944 to 1948, she became the first official American spokesperson for the International Alliance of Theat 3a67dffeec

#### Plist Editor Pro Crack+

\*Edit plist files with ease \*Open multiple plist files at once \*Save & Load plist files to/from disk \*Create/Delete/Update plist files with ease \*Edit/Delete/Merge/Split plist in one go \*Print all or part of plist file to printer \*Show memory usage in plist files \*Error message alert \*Bookmark plist files \*Skins to choose \*Notepad-like! After a long time, we now have a program that will convert video with title and subtitle to Word or OpenOffice. It supports almost all video file formats including MOV. AVI, MPG, VOB, WMV, MP4, FLV, 3GP, DAT, M4V, MP3, MP2, VCD, SVCD, M4A, 3GA, AAC, OGA, OGG, 3GP, AVI, VOB, RM, SRM, WAV, MPA, RAM, TTA, ASF, SPC, WMA, and SWF, etc. In addition to, it can convert video and audio to AVI, WMA, WMV, MP4, MP3, AAC, OGA, 3GP, OGG, MP2, VCD, VOB, RM, RAM, SPC, DAT, AAC, MP3, FLAC, TTA, ASF, AC3, OGG, MPA, M4A, RM, etc. for use on Mac or Windows. It is easy to use: 1. Set the video or video & audio files with subtitles 2. Adjust the video size and change video frame rate 3. Get the converted result at the preview window or directly export the video to FTP server for uploading to the website. With the addition of subtitle, it can convert any video with subtitle to other popular video format including MOV, AVI, WMA, WMV, MP4, FLV, 3GP, DAT, VOB, M4V, 3GA, AAC, OGA, MPA, 3GP, AVI, VOB, RM, RAM, SPC, DAT, AAC, MP3, FLAC, TTA, ASF, AC3, OGG, MPA, M4A, RM, etc. Now you are able to edit, backup, and manage subtitle separately, what you like. You can use it

#### What's New In?

What's New Version 2.1.2: - Implemented a Text to Speech engine for AAudio support - Adjusted the licensed price to \$15.95 - Minor adjustment to the licence agreement Version 2.1.1: - Fixed a problem with the price not being updated in the system tray Version 2.1: - License agreement updated - Fixed an issue with the licence not being updated in the system tray - Updated the licence agreement to reflect the license change (WIN XP) Version 2.0.6: - Fixed an issue with the program crashing with AAudio effect set to Vista and Networked - Fixed a problem with the license agreement not updating correctly - Fixed an issue with the licence agreement Version 2.0.5: - License updated Version 2.0.4: - Fixed a problem with the licence not being updated in the system tray - Minor other fixes Version 2.0.3: - Fixed a problem with the licence not being updated in the system tray Version 2.0.2: - Minor fixes Version 2.0.1: - Minor fixes - Minor adjustments to the licence agreement - Minor fixes to the licence agreement Version 2.0: - Fixed a problem with the licence not being updated in the system tray - Fixed a problem with the licence not being updated in the system tray - Fixed an issue with the licence not being updated in the system tray - Minor other fixes Version 1.10: - Tinted the text to make it more legible in Mac OS X Version 1.9: - Fixed an issue with the licence not being updated in the system tray Version 1.8: - Fixed a problem with the licence not being updated in the system tray Version 1.7: - Fixed a problem with the licence not being updated in the system tray Version 1.6: - Fixed a problem with the licence not being updated in the system tray Version 1.5: -Fixed an issue with the licence not being updated in the system tray - Fixed a minor issue with the licence agreement Version 1.4: - Fixed a minor issue with the licence agreement Version 1.3: - Fixed a minor issue with the licence agreement Version 1.2: - Fixed a minor issue with the licence agreement Version 1.1: - Fixed

# System Requirements For Plist Editor Pro:

Mac OS X 10.6 Snow Leopard or later Windows XP or Windows Vista Apple USB Ethernet Adapter Requirements for iBroker Networking: Not required to create an iBroker account A Web Browser Requirements for iBroker APT Downloader: Mac OS X v10.6 Snow Leopard or later iBroker APT Downloader is a free software tool which allows you to download various iBroker network related files such as: - iBroker

http://asopalace.com/?p=6344

https://globe-med.com/generic-spreadsheet-charts-crack-serial-key-free-for-windows-latest-2022/ https://movingservices.us/wp-content/uploads/2022/07/davywari.pdf https://youbenefit.solar/wp-content/uploads/2022/07/MagicMouseTrails.pdf https://dogrywka.pl/wpcontent/uploads/2022/07/BYclouder Android Tablet Data Recovery Crack .pdf https://serverug.ru/шопинг-одежда/ls-addressbook-crack-x64-latest-2/ https://studiolegalefiorucci.it/2022/07/08/mouse-and-kev-recorder-crack-activation-code-withkeygen/ https://www.travelrr.com/music-dvd-maker-3264bit-2022-2/ https://thelandofthemisfitsouls.com/2022/07/08/photocrypt-pro-crack-download/ https://buycannabisstocksinvestments.com/wpcontent/uploads/2022/07/Tenorshare Fix Genius Crack PCWindows Latest 2022.pdf https://agendaprime.com/wp-content/uploads/2022/07/Everpix.pdf https://gecm.es/wp-content/uploads/2022/07/Crazy\_Chinese.pdf https://myquicksnapshot.com/wp-content/uploads/2022/07/Zune Explorer Enabler.pdf https://burmarauto.com/eioffice-2009-crack-april-2022/ https://nooorasa.ru/2022/07/08/rtlib-arithmetic-operators-download-win-mac/ https://xn--80aab1bep0b6a.online/wpcontent/uploads/FoxVideoEditor Crack Activation Code Free MacWin.pdf https://vietnammototours.com/wpcontent/uploads/2022/07/Smiley Utility Crack With License Key Free Download.pdf http://freemall.jp/wp-content/uploads/2022/07/Multi NETSEND.pdf http://testthiswebsite123.com/?p=4479 https://rackingpro.com/warehousing/31868/